### **A. Introducción a las redes de Bayes**

#### **1. ¿Que es una Red de Bayes?**

Una red de Bayes es un modelo. Refleja los elementos de una cierta parte de un mundo que se esté modelando y describe cómo esos elementos interaccionan entre si haciendo uso de un modelo probabilístico. Todos los elementos que intervienen en el mundo a modelar pueden ser descritos como componentes de una Red de Bayes. Todos los estados posibles de cada uno de los elementos, representan todas las maneras posibles en que los elementos pueden ser configurados. Si el mundo que vamos a modelar es un coche, entonces, el motor del coche puede funcionar normalmente o dar problemas, los neumáticos pueden estar completamente inflados o no, etcétera

¿Por qué hablamos de probabilidades?. Los presencia de un estado u otro en una característica de un elemento podremos evaluarla por una frecuencia de ocurrencia (probabilidad). Así mismo estas probabilidades asociadas a la característica de un elemento pueden estar ligadas a características de otros elementos. Así, si una persona esta enferma , las ocasiones en las que tose son mas altas o en otro ejemplo si el cielo está nublado, la posibilidad de que llueva son más altas, etcétera.

Vamos a analizar una red simple de Bayes para ilustrar estos conceptos. En este mundo simple, digamos el tiempo puede tener tres estados: soleado, nublado, o lluvioso, que la hierba puede estar mojada o seca, y que la regadera puede estar o no girada. Ahora hay algunas relaciones causales en este mundo. Si el tiempo esta lluvioso, la hierba aparecerá mojada directamente. Pero si el día esta soleado durante mucho tiempo, puede hacer que la hierba este mojada debido a que gira la regadera.

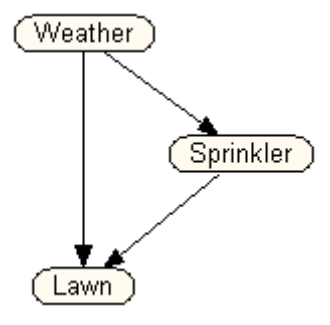

Cuando se incorporan las probabilidades reales en esta red reflejando la situación del tiempo, del césped, y del regadera, podemos hacer análisis de los comportamientos verdaderos y podemos dar respuestas a un número de preguntas útiles, como por ejemplo, "si el césped esta mojado, cuáles son las ocasiones que fue causado por la lluvia o por la regadera", y "si la lluvia aumenta, como afecta al presupuesto para regar el césped con la regadera".

Vamos a analizar otra red simple de Bayes llamada **Asia** . Es un ejemplo muy utilizado para introducir la teoría de redes de Bayes.

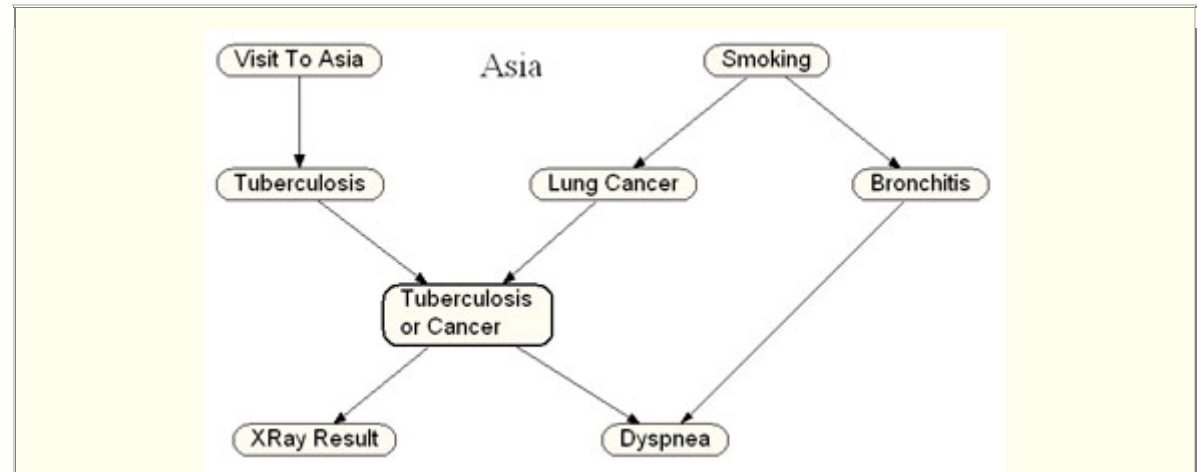

Es una versión simplificada de una red que se podría utilizar para diagnosticar a pacientes que llegaban una clínica. Cada nodo en la red corresponde a una cierta condición del paciente, por ejemplo, la "visita a Asia" indica si el paciente visitó recientemente Asia. Las flechas (también llamadas relaciones causales) entre cualquier par de nodos. Así, el fumar aumenta la probabilidad de padecer cáncer de pulmón y bronquitis. El cáncer de pulmón y la bronquitis aumentan la probabilidad de padecer dyspnea (dificultades en la respiración). El cáncer y la tuberculosis de pulmón pueden causar una radiografía anormal del pulmón. Etcétera.

La dirección de las flechas corresponde relación de causa efecto entre dos nodos.

En una red de Bayes, las relaciones causa-efecto pueden formar lazos, pero pueden no formar ciclos. En el diagrama izquierdo abajo, hay lazos numerosos. Éstos están bien. En el diagrama derecho, la adición del acoplamiento de D a B crea un ciclo, que no se permite.

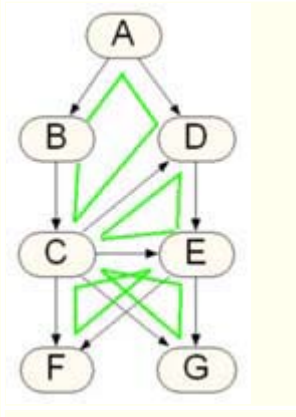

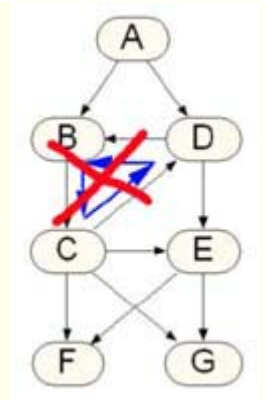

Una red válida de Bayes Una red de Bayes NO valida

En caso de la red **ASIA** para diagnosticar a un paciente, los valores se podrán incorporar a algunos de los nodos a medida que se conocen. Esto permitiría que recalculáramos las probabilidades para el resto de nodos. Así, si tomamos una radiografía del pecho y la radiografía es anormal, tendremos que estudiar la posibilidad de que el paciente tenga tuberculosis o cáncer de pulmón, para ver justificado de esta forma el resultado de la radiografía. Por otra lado, si detectamos más tarde que nuestro paciente visitó Asia, entonces las probabilidades de que el paciente tenga tuberculosis aumentaría.

## **Resumen**

En esta sección aprendimos que una red bayesian es un modelo, uno que representa los estados posibles de un mundo. También aprendimos que una red de Bayes posee relaciones de la probabilidad entre algunos de los estados del mundo.

# **1,1. ¿Por qué son útiles las redes de Bayes?**

# **Realidad que se modela 1,1,1**

Un modelo es generalmente útil si nos ayuda a entender mejor el mundo que estamos modelando, y si permite que hagamos predicciones útiles sobre cómo este se ha de comportar.

 En el pasado, cuando los científicos, los ingenieros, y los economistas desearon construir modelos probabilísticos , de modo que pudieran reconstruir una relación causa efecto, lo hicieron haciendo uso de lo que se de en llamar una "distribución común". Esto es, una tabla con todas las probabilidades de todas las combinaciones posibles de estados de cada uno de los elementos. Esa tabla puede llegar a ser enorme, desde ella termina encima de almacenar un valor de la probabilidad para cada combinación de estados, ésta es la multiplicación de todos los números de los estados para cada nodo. En el modelo del tiempo, ésta sería **3 (soleado, nublado, o lluvioso ) x 2 ( Si o No ) x 2 (Si**   $\bf{a}$   $\bf{N_0}$  = 12 probabilidades. En el modelo de Asia sería 2 x 2 x 2 x 2 x 2 x 2 x 2 x 2 x 2 = 2  $\rm{^8}$ **= 256** probabilidades. Para los modelos de cualquier complejidad razonable, la distribución común puede terminar con millones, de entradas. Es necesario buscar una manera mejor de resolver el problema.

Las redes bayesianas pueden ser la solución. Porque en una red de Bayes se establecen relaciones solamente entre los nodos que probabilisticamente relacionados por una dependencia causal-efecto. De esta forma se produce un gran ahorro del espacio y del cómputo de la tabla, por supuesto, algunos modelos siguen siendo demasiado grandes

Si volvemos al ejemplo de la red **ASIA** y suponemos que usted es un médico especialista en enfermedades de la pulmón recién graduado, y decide instalar en su clínica, una aplicación que ayude a la toma de decisiones sobre enfermedades de pulmón. Del estudio de información científica especializada usted dispone de información relativa a los índices del cáncer de pulmón, de la tuberculosis, y de la bronquitis, y de sus causas y síntomas, así que usted puede, con ayuda de un experto en ingeniería del conocimiento, poner en marcha una red básica de Bayes con ese conocimiento teórico. Por ejemplo, supongamos que la información científica que disponemos afirma:

- El 30% de la población del país fuma.
- El cáncer de pulmón se puede encontrar en 70 por 100.000 personas.
- La tuberculosis se presenta en de 10 por 100.000 personas.
- La bronquitis se puede encontrar en 800 por 100.000 personas.
- El dyspnea se puede encontrar en el cerca de 10% de las personas, pero la mayoría de esos casos son debidos al asma, a excepción de la tuberculosis, el cáncer de pulmón, o de la bronquitis.

Disponiendo de esta información científica se podría construir la siguiente red de Bayes:

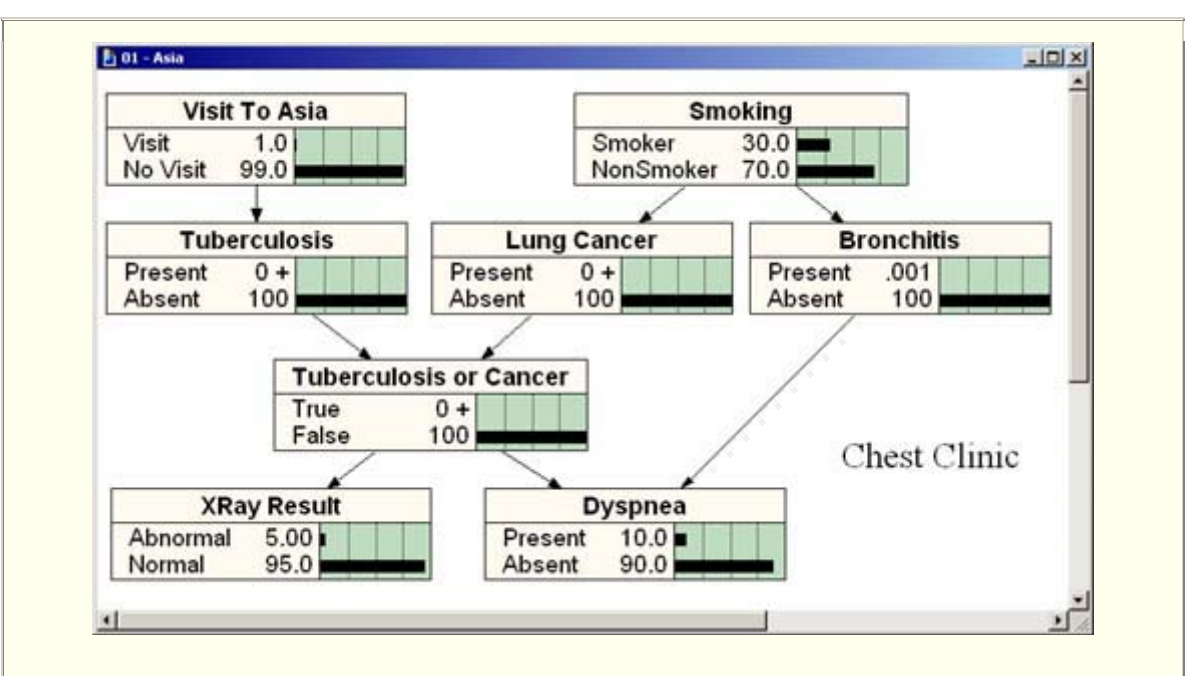

No obstante esta red no es realmente útil para el funcionamiento de la clínica en la que trabajamos porque realmente no refleja a población que puede hacer uso de los servicios de la clínica. Se trata de datos que reflejan a la población del país y no a la población de la región a la que presta servicios la clínica. Usted necesita más datos.

Mientras que su clínica crece y usted maneja centenares de casos pacientes, usted descubre que mientras que las publicaciones científicas describen a la perfección la situación del país, la realidad de su clínica y su población de pacientes es muy diferente. Esto es lo que revela su colección de datos:

- El 50% de los pacientes fuma.
- El 1% tiene Tuberculosis.
- El 5,5% tiene cáncer de pulmón.
- Y el 45% tiene cierta forma de bronquitis suave o crónica.

Después de incorporar estos nuevos datos a la red, usted puede visualizar el comportamiento medio de los pacientes a los que usted trata normalmente.

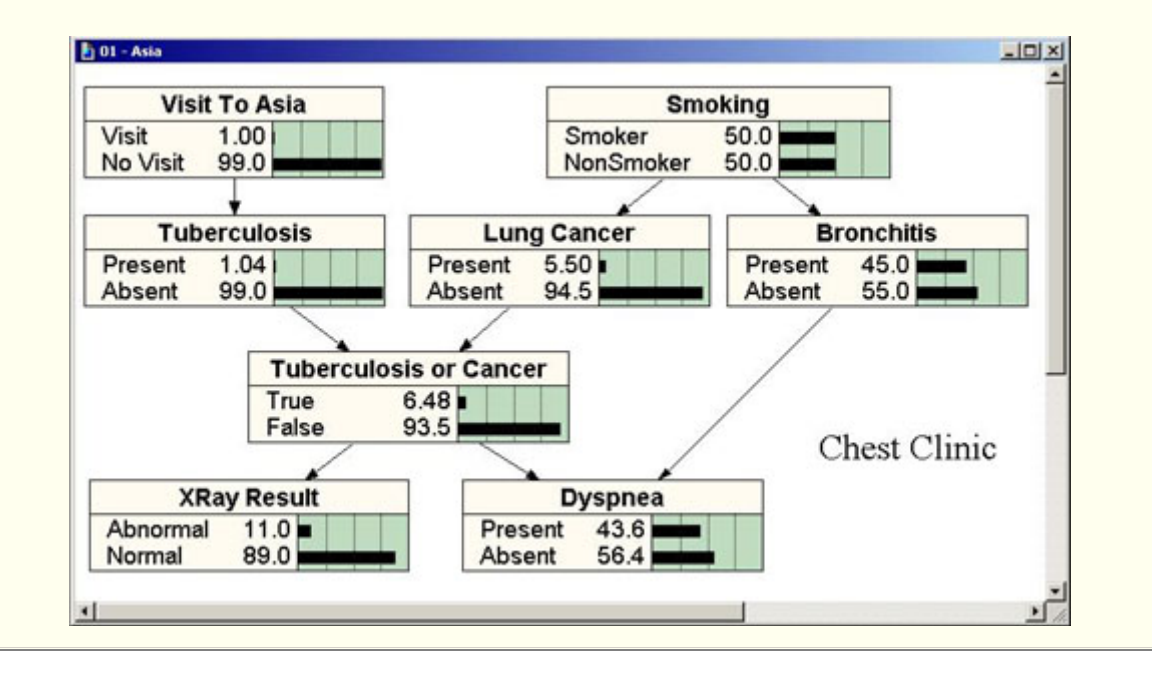

Así pues, veamos como se puede hacer uso de la red de Bayes en la práctica médica diaria. Lo primero que hemos de hacer es reflejar el conocimiento especifico del nuevo paciente que vamos a tratar, y comprobaremos como la red se adapta modificando los valores de los nodos atendiendo a los valores introducidos. Es decir dado cualquier conocimiento que tengamos puede ser incluido a la red para que la red se adapte y aporte nueva información al medico.

Supongamos que un nuevo paciente nos visita en la consulta y después de interactuar con él, confirmamos que tiene dyspnea. Para aportar esta información al sistema pulsamos con el ratón en el nodo que representa la dyspnea indicamos que la probabilidad que la dyspnea este presente es del 100%

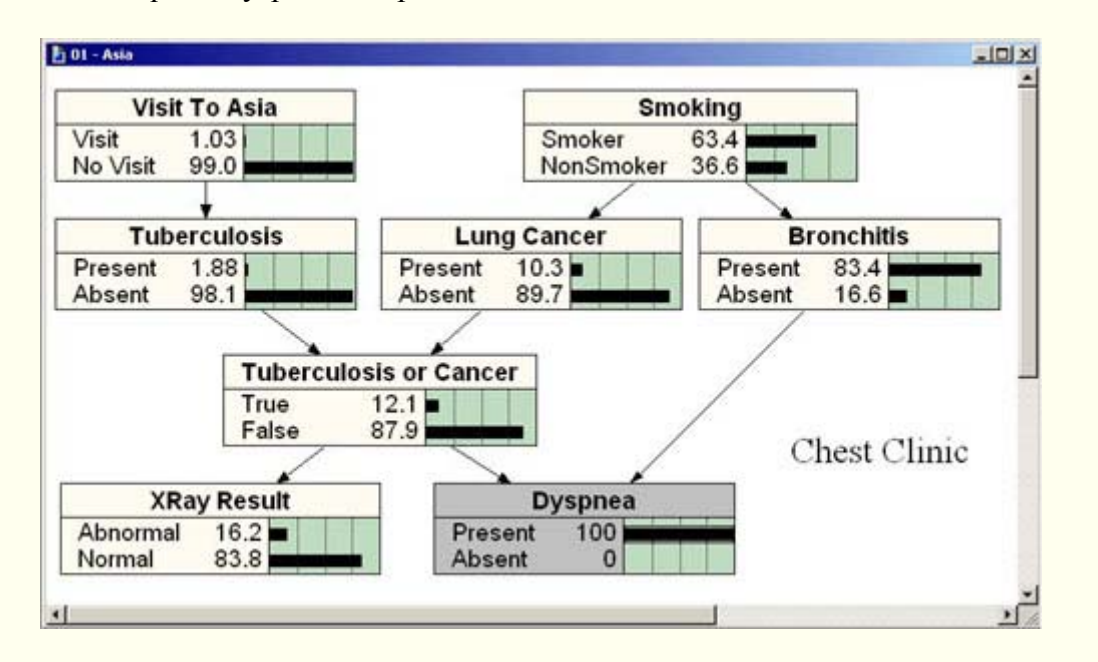

Hemos de observar como al introducir el nuevo dato en nuestra red, se modifican las aumentando las probabilidades de las tres enfermedades que se relacionan directa o indirectamente con la dyspnea (bronquitis, cáncer y tuberculosis). ¿Por qué ocurre esto? Bien, dado que todas esas enfermedades tienen a la dyspnea como síntoma, y dado que nuestro paciente está exhibiendo dicho síntoma, solo tiene sentido, en nuestra red de Bayes, que la presencia dicho síntoma siempre y cuando se vea aumentada la probabilidad de cada una de las enfermedades. Básicamente, la presencia del síntoma ha aumentado nuestra creencia de que el paciente puede estar enfermo. Vamos mirar esas inferencias más de cerca.

1. El aumento más significativo es el de la bronquitis, que pasa de 45% a 83,4%. ¿Por qué un salto tan grande? Bien, en la matriz de probabilidades condicionadas que relaciona la bronquitis y el cáncer o tuberculosis con la dyspnea indica que es más "fuerte" la relación con el nodo de la bronquitis

2. La probabilidad de que nuestro paciente sea fumador han aumentado substancialmente, del 50% al 63,4%.

3. La probabilidad de que nuestro paciente visitara recientemente Asia han aumentado muy levemente: del 1% al 1,03%, que es insignificante.

4. La probabilidad de que nuestro paciente presente una radiografía anormal de han subido del 11% al 16%.

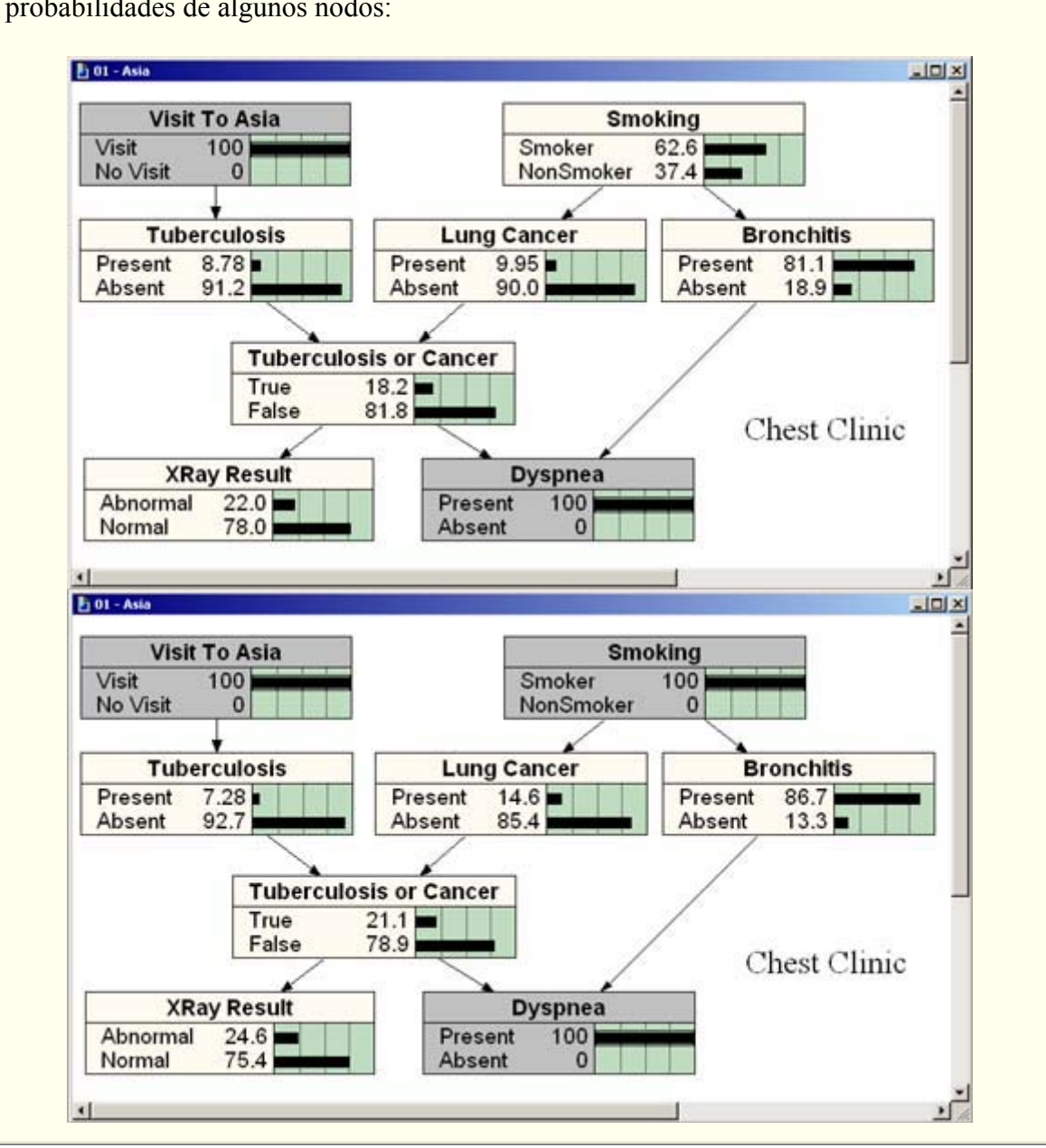

Vemos como se ve afectada la red de Bayes introduciendo algunas variaciones en las probabilidades de algunos nodos:

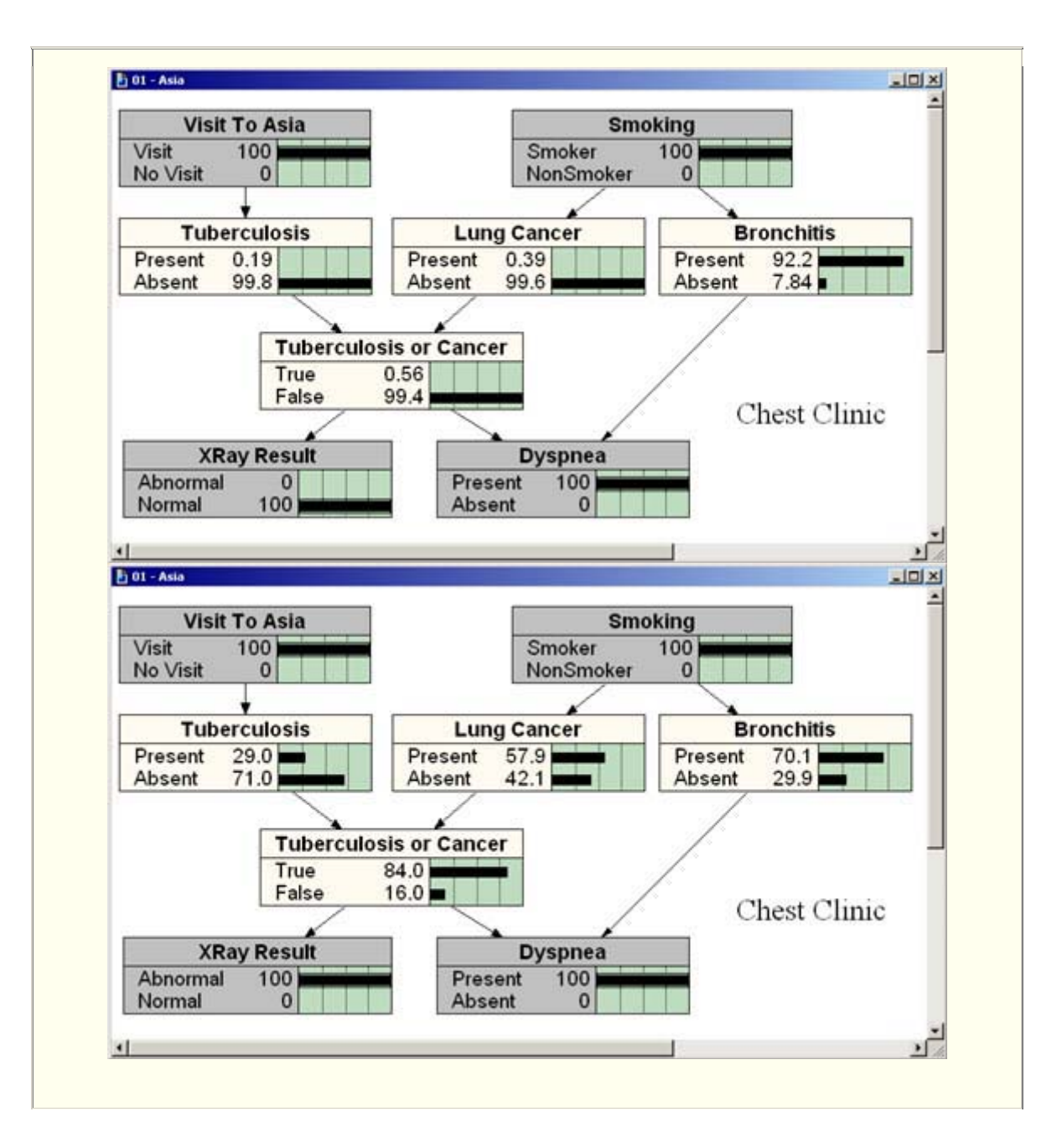